# Lecture 3: Discrete Time Stability and MIMO Systems

# 1 Discrete-time Systems 2.0

### 1.1 Discrete-time Systems Stability

We want to investigate the stability conditions for the discrete-time system given as

$$
x[k+1] = A_d x[k] + B_d u[k]
$$
  
\n
$$
y[k] = C_d x[k] + D_d u[k], \quad x[0] = x_0.
$$
\n(1.1)

As usual, we want to find conditions for wich the state  $x[k]$  does not diverge. The free evolution (free means without input) can be written as

$$
x[k+1] = Adx[k].
$$
 (1.2)

Starting from the initial state, one can write

$$
x[1] = Adx0
$$
  
\n
$$
x[2] = Ad2x0
$$
  
\n
$$
\vdots
$$
  
\n
$$
x[k] = Adkx0.
$$
  
\n(1.3)

In order to analyze the convergence of this result, let's assume that  $A_d \in \mathbb{R}^{n \times n}$  is diagonalizable and let's rewrite  $A_d$  with the help of its diagonal form:

$$
x[k] = A_d^k x_0
$$
  
=  $(TDT^{-1})^k x_0$   
=  $\left(TD T^{-1} T D T^{-1} ... T D T^{-1}\right)$   
=  $TD^k T^{-1} x_0$ . (1.4)

where D is the matrix containing the eigenvalues of  $A_d$  and T is the matrix containing the relative eigenvectors. One can rewrite this using the modal decomposition as

$$
TD^kT^{-1}x_0 = \sum_{i=1}^n \alpha_i \lambda_i^k v_i,
$$
\n(1.5)

where  $v_i$  are the eigenvectors relative to the eigenvalues  $\lambda_i$  and  $\alpha_i = T^{-1}x_0$  some coefficients depending on the initial condition  $x_0$ . Considering any possible eigenvalue, i.e.  $\lambda_i = \rho_i e^{j\phi_i}$ , one can write

$$
TD^{k}T^{-1}x_0 = \sum_{i=1}^{n} \alpha_i \rho_i^k e^{j\phi_i k} v_i.
$$
 (1.6)

It holds

$$
|\lambda_i| = \rho_i^k |e^{j\phi_i k}|
$$
  
=  $\rho_i^k$ . (1.7)

This helps us defining the following cases:

- $|\lambda_i|$  < 1  $\forall i = 1, \ldots, n$ : the free evolution converges to 0 and the system is **asymp**totically stable.
- $|\lambda_i| \leq 1$   $\forall i = 1, \ldots, n$  and eigenvalues with unit modulus have equal geometric and algebraic multiplicity: the free evolution converges (but not to 0) and the system is marginally stable or stable.
- $\exists i$  s.t.  $|\lambda_i| > 1$ : the free evolution diverges and the system is **unstable**.

Remark. The same analysis can be performed for non diagonalizable matrices  $A_d$ . The same conditions can be derived, with the help of the Jordan diagonal form of  $A_d$ .

Example 1. You are given the dynamics

$$
x[k+1] = \underbrace{\begin{pmatrix} 0 & 0 \\ 1 & \frac{1}{2} \end{pmatrix}}_{A_{\rm d}} x[k], \quad x[0] = \begin{pmatrix} x_{10} \\ x_{20} \end{pmatrix}.
$$
 (1.8)

Since  $A_d$  is a lower diagonal matrix, its eigenvalues lie in the diagonal, i.e.  $\lambda_1 = 0$ ,  $\lambda_2 = \frac{1}{2}$  $\frac{1}{2}$ . Since both eigenvalues satisfy  $|\lambda_i| < 1$ , the system is asymptotically stable.

#### 1.2 Discrete Time Controller Synthesis

<span id="page-1-0"></span>As you learned in class, there are two ways to discretize systems. The scheme in Figure [1](#page-1-0) resumes them.

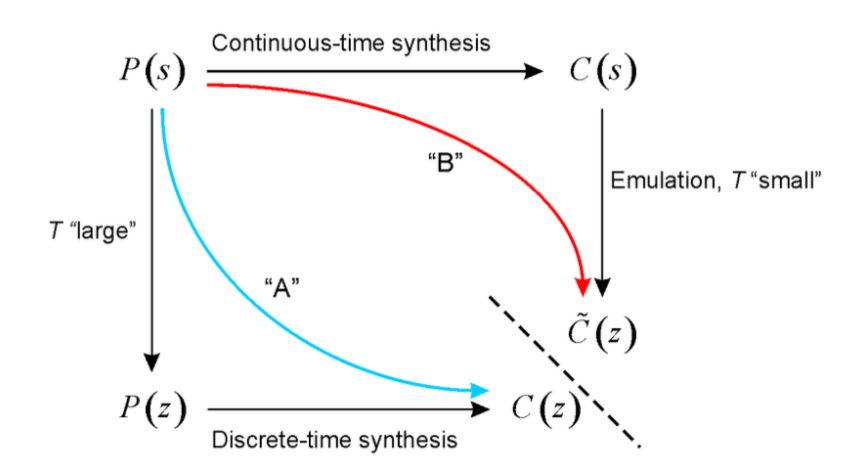

Figure 1: Emulation and Discrete time controller synthesis.

#### 1.2.1 Emulation

In the previous chapter, we learned how to emulate a system. Let's define the recipe for such a procedure: Given a continous-time plant  $P(s)$ :

- 1. Design a continuous-time controller for the continuous-time plant.
- 2. Choose a sampling rate that is at least twice (ten times in practice) the crossover frequency.
- 3. If required, design an anti aliasing filter (AAF) to remove high frequency components of the continuous signal that is going to be sampled.
- 4. Modify your controller to take into accout the phase lag introduced by the discretization (up to a sampling period delay) and the AAF.
- 5. Discretize the controller (e.g. use the Tustin method for best accuracy).
- 6. Check open loop stability. If the system is unstable, change the emulation method, choose a faster sampling rate, or increase margin of phase.
- 7. Implement the controller.

#### 1.2.2 Discrete-Time Synthesis

In this chapter we learn how to perform discrete time controller synthesis (also called direct synthesis). The general situation is the following: a control loop is given as in Figure [2.](#page-2-0) The continuous time transfer function  $G(s)$  is given.

<span id="page-2-0"></span>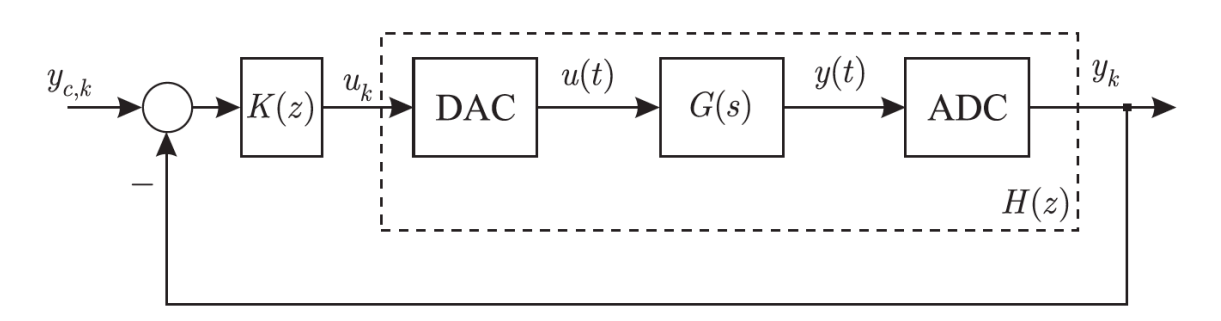

Figure 2: Discrete-time control loop.

We want to compute the equivalent discrete-time transfer function  $H(z)$ . The loop is composed of a Digital-to-Analog Converter (DAC), the continuous-time transfer function  $G(s)$  and of an Analog to Digital Converter (ADC). We aim reaching a structure that looks like the one in Figure [3.](#page-3-0)

The first thing to do, is to consider an input to analyze. The usual choice for this type of analysis is a unit-step of the form

$$
u(kT) = \{\ldots, 0, 1, 1, \ldots\}.
$$
\n(1.9)

Since the z−Transform is defined as

$$
X(z) = \sum_{n=0}^{\infty} x(n) \cdot z^{-n}
$$
 (1.10)

<span id="page-3-0"></span>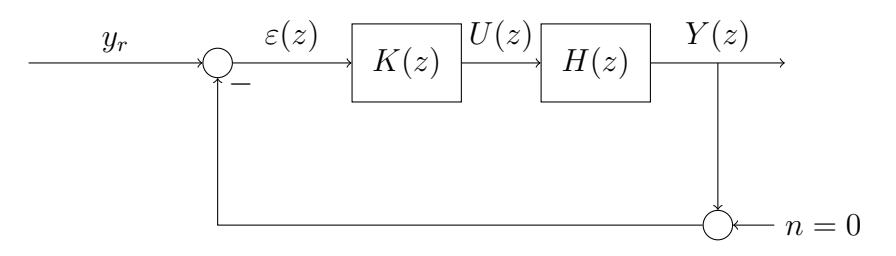

Figure 3: Discrete Syhtesis.

one gets for u

$$
U(z) = 1 + z^{-1} + z^{-2} + z^{-3} + \dots + z^{-n}.
$$
 (1.11)

This sum can be written as (see geometric series)

$$
U(z) = \frac{1}{1 - z^{-1}}.\tag{1.12}
$$

For  $U(z)$  to be defined, this sum must converge. This can be verified by exploring the properties of the geometric series.

Remark. Recall: sum of geometric series Let  $S_n$  denote the sum over the first n elements of a geometric series:

$$
S_n = U_0 + U_0 \cdot a + U_0 \cdot a^2 + \dots + U_0 \cdot a^{n-1}
$$
  
=  $U_0 \cdot (1 + a + a^2 + \dots + a^{n-1}).$  (1.13)

Then

$$
a \cdot S_n = U_0 \cdot (a + a^2 + a^3 + \dots + a^n) \tag{1.14}
$$

and

$$
S_n - a \cdot S_n = U_0 \cdot (1 - a^n), \tag{1.15}
$$

which leads to

$$
S_n = U_0 \cdot \frac{1 - a^n}{1 - a}.\tag{1.16}
$$

From here, it can be shown that the limit for  $n$  going to infinity convergenges if and only if the absolute value of  $a$  is smaller than one, i.e.

$$
\lim_{n \to \infty} S_n = U_0 \cdot \frac{1}{1 - a}, \text{ iff } |a| < 1. \tag{1.17}
$$

Therefore the limiting case  $|a|=1=:r$  is called **radius of convergence**. The according convergence criterion is  $|a| < r$ .

 $H(z)$  contains the converters: at first, we have the *digital -to-analog* converter. The Laplace-Transform of the unit-step reads generally

$$
\frac{1}{s}.\tag{1.18}
$$

Hence, the transfer function before the analog-to-digital converter reads

$$
\frac{G(s)}{s}.\tag{1.19}
$$

In order to consider the *analog-to-digital* converter, we have to apply the inverse Laplace transfrom to get

$$
y(t) = \mathcal{L}^{-1}\left(\frac{G(s)}{s}\right). \tag{1.20}
$$

Through a  $z-$  transform one can now get  $Y(z)$ . It holds

$$
Y(z) = \mathcal{Z}(y(kT))
$$
  
=  $\mathcal{Z}\left(L^{-1}\left(\frac{G(s)}{s}\right)\right).$  (1.21)

The transfer function is then given as

$$
H(z) = \frac{Y(z)}{U(z)}.\tag{1.22}
$$

Example 2. A continuous-time system with the following transfer function is considered:

$$
G(s) = \frac{9}{s+3}.\t(1.23)
$$

- (a) Calculate the equivalent discrete-time transfer function  $H(z)$ . The latter is composed of a Digital-to-Analog Converter (DAC), the continuous-time transfer function  $G(s)$  and an Analog-to-Digital Converter (ADC). Both converters, i.e. the DAC and ADC, have a sampling time  $T_s = 1s$ .
- (b) Calculate the static error if a proportional controller  $K(z) = k_p$  is used and the reference input  $y_{c,k}$  is a step signal. Hint: Heavyside with amplitude equal to 1.

#### Solution.

(a) Rather than taking into account all the individual elements which make up the continuous-time part of the system (DAC, plant, ADC), in a first step, these elements are lumped together and are represented by the discrete-time description  $H(z)$ . In this case, the discrete-time output of the system is given by

$$
Y(z) = H(z) \cdot U(z),\tag{1.24}
$$

where  $U(z)$  is the z-transform of the discrete input  $u_k$  given to the system. Therefore, the discrete-time representation of the plant is given by the ratio of the output to the input

$$
H(z) = \frac{Y(z)}{U(z)}.\t(1.25)
$$

For the sake of convenience,  $u_k$  is chosen to be the discrete-time *Heaviside* function

$$
\begin{cases} u_k[k] = 1, & k \ge 0 \\ 0, & \text{else.} \end{cases}
$$
 (1.26)

This input function needs to be z−transformed. Recall the definition of the ztransform

$$
X(z) = \sum_{n=0}^{\infty} x(n) \cdot z^{-n}.
$$
 (1.27)

and applying it to the above equation, with the input  $u_k$  gives  $(u_k[k] = 1$  for  $k \ge 0)$ 

$$
U(z) = X(u_k)
$$
  
= 
$$
\sum_{k=0}^{\infty} z^{-k}
$$
  
= 
$$
\sum_{k=0}^{\infty} (z^{-1})^k.
$$
 (1.28)

For  $U(z)$  to be defined, this sum must converge. Recalling the properties of geometric series one can see

$$
U(z) = \frac{1}{a - z^{-1}},\tag{1.29}
$$

as long as the convergence criterion is satisfied, i.e. as long as  $|z^{-1}| < 1$  or better  $|z| > 1$   $(a = 1)$ . This signal is then transformed to continuous time using a zeroorder hold DAC. The output of this transformation is again a Heaviside function  $u<sub>h</sub>(t)$ . Since the signal is now in continuous time, the Laplace transform is used to for the analysis. The Laplace transform of the step function is well known to be

$$
\mathcal{L}(u_h(t))(s) = \frac{1}{s} = U(s). \tag{1.30}
$$

The plant output in continuous time is given by

$$
Y(s) = G(s) \cdot U(s)
$$
  
=  $\frac{G(s)}{s}$ . (1.31)

After the plant  $G(s)$ , the signal is sampled and transformed into discrete time once more. Therefore, the z−transform of the output has to be calculated. However, the signal  $Y(s)$  cannot be transformed directly, since it is expressed in the frequency domain. Thus, first, it has to be transformed back into the time domain (i.e. into  $y(t)$  using the inverse Laplace transform, where it is then sampled every  $t = k \cdot T$ . The resulting series of samples  $\{y[k]\}$  is then transformed back into the z-domain, i.e.

$$
Y(z) = X\left(\left\{\mathcal{L}^{-1}\left(\frac{G(s)}{s}\right)(k)\right\}\right). \tag{1.32}
$$

To find the inverse Laplace transform of the output, its frequency domain representation is decomposed into a sum of simpler functions

$$
\frac{G(s)}{s} = \frac{9}{s \cdot (s+3)}
$$
  
=  $\frac{\alpha}{s} + \frac{\beta}{s+3}$   
=  $\frac{s \cdot (\alpha+\beta)+3 \cdot \alpha}{s \cdot (s+3)}$ . (1.33)

The comparison of the numerators yields

$$
\alpha = 3, \ \beta = -3.
$$

and thus

$$
\frac{G(s)}{s} = \frac{3}{s} - \frac{3}{s+3} \n= 3 \cdot \left(\frac{1}{s} - \frac{1}{s+3}\right).
$$
\n(1.34)

Now the terms can be individually transformed with the result

$$
\mathcal{L}^{-1}\left(\frac{G(s)}{s}\right) = 3 \cdot \left(1 - e^{-3t}\right) \cdot u_h(t)
$$
\n
$$
= y(t).
$$
\n(1.35)

The z−transform of the output sampled at discrete time istants  $y(kT)$  is given by

$$
X(\lbrace y(kT)\rbrace) = 3 \cdot \left[ \sum_{k=0}^{\infty} z^{-k} - \sum_{k=0}^{\infty} e^{-3kT} \cdot z^{-k} \right]
$$
  
=  $3 \cdot \left[ \sum_{k=0}^{\infty} z^{-1k} - \sum_{k=0}^{\infty} (e^{-3T} \cdot z^{-1})^k \right]$   
=  $Y(z)$ . (1.36)

From above, the two necessary convergence criteria are known:

$$
|z^{-1}| < 1 \Rightarrow |z| > 1
$$
  

$$
|e^{-3T} \cdot z^{-1}| \Rightarrow |z| > |e^{-3T}|.
$$
 (1.37)

Using the above equations the output transfrom converges to (given that the two convergence criteria are satisfied)

$$
Y(z) = 3 \cdot \left(\frac{1}{1 - z^{-1}} - \frac{1}{1 - e^{-3T} \cdot z^{-1}}\right). \tag{1.38}
$$

Finally, the target transfer function  $H(z)$  is given by

$$
H(z) = \frac{Y(z)}{U(z)}
$$
  
=  $(1 - z^{-1}) \cdot Y(z)$   
=  $3 \cdot \left(1 - \frac{1 - z^{-1}}{1 - e^{-3T} \cdot z^{-1}}\right)$   
=  $3 \cdot \frac{(1 - e^{-3T}) \cdot z^{-1}}{1 - e^{-3T} \cdot z^{-1}}$ . (1.39)

(b) From the signal flow diagram, it can be seen that the error  $\varepsilon(z)$  is composed of

$$
\varepsilon(z) = Y_c(z) - Y(z)
$$
  
= 
$$
Y_c(z) - H(z) \cdot K(z) \cdot \varepsilon(z)
$$
  
= 
$$
\frac{Y_c(z)}{1 + k_p \cdot H(z)}.
$$
 (1.40)

The input  $y_c(t)$  is a discrete step signal, for which the z-transform was calculated in (a):

$$
Y_c(z) = \frac{1}{1 + z^{-1}}.\tag{1.41}
$$

Therefore, the error signal reads

$$
\varepsilon(z) = \frac{\frac{1}{1+z^{-1}}}{1+3 \cdot k_p \cdot \frac{(1-e^{-3T}) \cdot z^{-1}}{1-e^{-3T} \cdot z^{-1}}}.
$$
\n(1.42)

To calculate the steady-state error, i.e. the error after infinite time, the discrete-time final value theorem<sup>[1](#page-7-0)</sup> is used:

$$
\lim_{t \to \infty} \varepsilon(t) = \lim_{z \to 1} (1 - z^{-1}) \cdot \varepsilon(z), \tag{1.43}
$$

but as z goes to 1, so does  $z^{-1}$  and thereforem 1 is substituted for each  $z^{-1}$  in  $\varepsilon(z)$ and the stati error becomes

$$
\varepsilon_{\infty} = \frac{1}{1 + 3 \cdot k_p}.\tag{1.44}
$$

Note that the error does not completely vanish but can be made smaller by increasing  $k_p$ . This is the same behaviour which would have been expected from a purely proportional controller in continuous time. To drive the static error to zero, a discrete-time integrator of the form  $\frac{1}{T_i \cdot (1-z^{-1})}$  would be necessary.

<span id="page-7-0"></span> $\lim_{t\to\infty} \varepsilon(t) = \lim_{s\to 0} s \cdot \varepsilon(s)$ 

# 2 MIMO Systems

MIMO systems are systems with multiple inputs and multiple outputs. In this chapter we will introduce some analytical tools.

## 2.1 System Description

#### 2.1.1 State Space Descriprion

The state-space description of a MIMO system is very similar to the one of a SISO system. For a linear, time invariant MIMO system with  $m$  input signals and  $p$  output signals, it holds

$$
\begin{aligned}\n\dot{x}(t) &= A \cdot x(t) + B \cdot u(t), & x(t) &\in \mathbb{R}^n, u(t) \in \mathbb{R}^m \\
y(t) &= C \cdot x(t) + D \cdot u(t), & y(t) &\in \mathbb{R}^p\n\end{aligned} \tag{2.1}
$$

where

$$
x(t) \in \mathbb{R}^{n \times 1}, \ u(t) \in \mathbb{R}^{m \times 1}, \ y(t) \in \mathbb{R}^{p \times 1}, \ A \in \mathbb{R}^{n \times n}, \ B \in \mathbb{R}^{n \times m}, \ C \in \mathbb{R}^{p \times n}, \ D \in \mathbb{R}^{p \times m}.
$$
\n
$$
(2.2)
$$

Remark. The dimensions of the matrices  $A, B, C, D$  are very important and they are a key concept to understand problems.

The big difference from SISO systems is that  $u(t)$  and  $y(t)$  are here vectors and not scalars anymore. For this reason  $B, C, D$  are now matrices.

#### 2.1.2 Transfer Function

One can compute the transfer function of a MIMO system with the well known formula

$$
P(s) = C \cdot (s \cdot \mathbb{I} - A)^{-1} \cdot B + D. \tag{2.3}
$$

This is no more a scalar, but a  $p \times m$ -matrix. The elements of that matrix are rational functions. Mathematically:

$$
P(s) = \begin{pmatrix} P_{11}(s) & \cdots & P_{1m}(s) \\ \vdots & \ddots & \vdots \\ P_{p1}(s) & \cdots & P_{pm}(s) \end{pmatrix}, \qquad P_{ij}(s) = \frac{b_{ij}(s)}{a_{ij}(s)}.
$$
 (2.4)

Here  $P_{ij}(s)$  is the transfer function from the j-th input to the *i*-th output.

Remark. In the SISO case, the only matrix we had to care about was A. Since for the MIMO case  $B,C,D$  are matrices, one has to pay attention to a fundamental mathematical property: the matrix multiplication is not **commutative** (i.e.  $A \cdot B \neq B \cdot A$ ). Since now  $P(s)$  and  $C(s)$  are matrices, considering Figure [4,](#page-9-0) it holds

$$
L_{\mathcal{O}}(s) = P(s) \cdot C(s) \neq C(s) \cdot P(s) = L_{\mathcal{I}}(s),\tag{2.5}
$$

where  $L_0(s)$  is the outer loop transfer function and  $L_1(s)$  is the inner loop transfer function. Moreover, one can no more define the complementary sensitivity and the sensitivity as

$$
T(s) = \frac{L(s)}{1 + L(s)}, \ S(s) = \frac{1}{1 + L(s)}.\tag{2.6}
$$

because no matrix division is defined. There are however similar expressions to describe those transfer functions:

<span id="page-9-0"></span>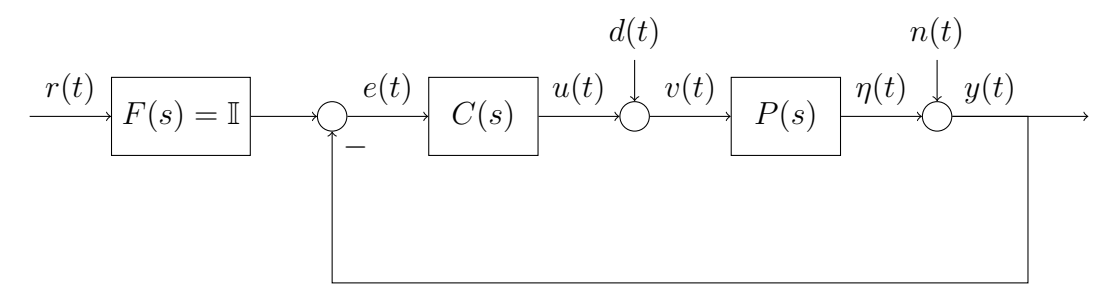

Figure 4: Standard feedback control system structure.

### Output Sensitivity Functions

Referring to Figure [5,](#page-10-0) one can write

$$
Y(s) = N(s) + \eta(s)
$$
  
= N(s) + P(s)V(s)  
= N(s) + P(s) (D(s) + U(s))  
= N(s) + P(s) (D(s) + C(s)E(s))  
= N(s) + P(s) (D(s) + C(s)(R(s) - Y(s))), (2.7)

from which follows

$$
(\mathbb{I} + P(s)C(s))Y(s) = N(s) + P(s)D(s) + P(s)C(s)R(s)
$$
  
\n
$$
Y(s) = (\mathbb{I} + P(s)C(s))^{-1}(N(s) + P(s)D(s) + P(s)C(s)R(s)).
$$
\n(2.8)

It follows

• Output sensitivity function  $(n \rightarrow y)$ 

$$
S_{\mathcal{O}}(s) = (\mathbb{I} + L_{\mathcal{O}}(s))^{-1}.
$$
\n(2.9)

• Output complementary sensitivity function  $(r\rightarrow y)$ 

$$
T_{\mathcal{O}}(s) = (\mathbb{I} + L_{\mathcal{O}}(s))^{-1} L_{\mathcal{O}}(s).
$$
\n(2.10)

### Input Sensitivity Functions

Referring to Figure [5,](#page-10-0) one can write

$$
U(s) = C(s)E(s)
$$
  
= C(s) (R(s) – Y(s))  
= C(s)R(s) – C(s) (N(s) +  $\eta$ (s))  
= C(s)R(s) – C(s)N(s) – C(s)P(s)V(s)  
= C(s)R(s) – C(s)N(s) – C(s)P(s) (D(s) + U(s)), (S(s) – C(s)P(s))

from which it follows

$$
(\mathbb{I} + C(s)P(s))U(s) = C(s)R(s) - C(s)N(s) - C(s)P(s)D(s)
$$
  
-U(s) =  $(\mathbb{I} + C(s)P(s))^{-1}(-C(s)R(s) + C(s)N(s) + C(s)P(s)D(s))$ . (2.12)

It follows

• Input sensitivity function  $(d \rightarrow v)$ 

$$
S_{\rm I}(s) = (\mathbb{I} + L_{\rm I}(s))^{-1}.
$$
\n(2.13)

• Input complementary sensitivity function  $(d \rightarrow -u)$ 

$$
T_{\rm I}(s) = (\mathbb{I} + L_{\rm I}(s))^{-1} L_{\rm I}(s). \tag{2.14}
$$

Example 3. In order to understand how to work with these matrices, let's analyze the following problem. We start from the standard control system's structure (see Figure [5\)](#page-10-0). To keep things general, let's say the plant  $P(s) \in \mathbb{C}^{p \times m}$  and the controller  $C(s) \in \mathbb{C}^{m \times p}$ . The reference  $r \in \mathbb{R}^p$ , the input  $u \in \mathbb{R}^m$  and the disturbance  $d \in \mathbb{R}^p$ . The output  $Y(s)$ can as always be written as

<span id="page-10-1"></span>
$$
Y(s) = T(s) \cdot R(s) + S(s) \cdot D(s).
$$
 (2.15)

where  $T(s)$  is the transfer function of the complementary sensitivity and  $S(s)$  is the transfer function of the sensitivity.

<span id="page-10-0"></span>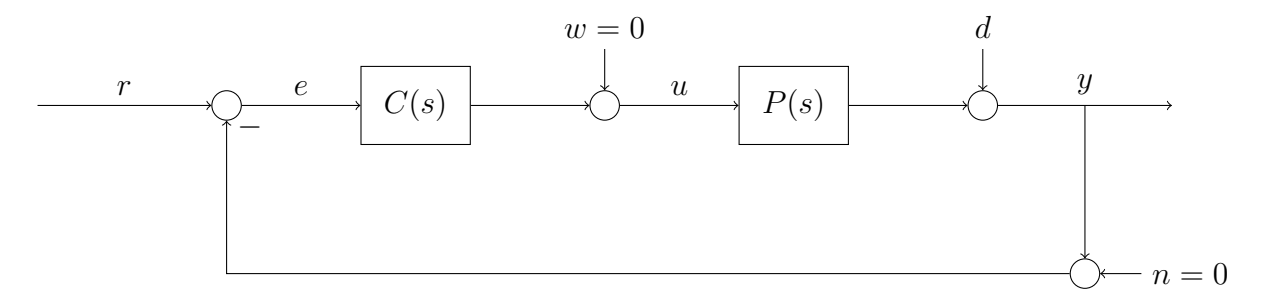

Figure 5: Standard feedback control system structure.

#### Starting from the error  $E(s)$

If one wants to determine the matrices of those transfer functions, one can start writing (by paying attention to the direction of multiplications) with respect to  $E(s)$ 

$$
E(s) = R(s) - P(s) \cdot C(s) \cdot E(s) - D(s),
$$
  
\n
$$
Y(s) = P(s) \cdot C(s) \cdot E(s) + D(s).
$$
\n(2.16)

This gives in the first place

$$
E(s) = (\mathbb{I} + P(s) \cdot C(s))^{-1} \cdot (R(s) - D(s)).
$$
\n(2.17)

Inserting and writing the functions as  $F(s) = F$  for simplicity, one gets

$$
Y = P \cdot C \cdot E + D
$$
  
=  $P \cdot C \cdot (\mathbb{I} + P \cdot C)^{-1} \cdot (R - D) + D$   
=  $P \cdot C \cdot (\mathbb{I} + P \cdot C)^{-1} \cdot R - P \cdot C (\mathbb{I} + P \cdot C)^{-1} \cdot D + \underbrace{(\mathbb{I} + P \cdot C) (\mathbb{I} + P \cdot C)^{-1}}_{\mathbb{I}} \cdot D$   
=  $P \cdot C \cdot (\mathbb{I} + P \cdot C)^{-1} \cdot R + (\mathbb{I} + P \cdot C - P \cdot C) \cdot (\mathbb{I} + P \cdot C)^{-1} \cdot D$   
=  $P \cdot C \cdot (\mathbb{I} + P \cdot C)^{-1} \cdot R + (\mathbb{I} + P \cdot C)^{-1} \cdot D.$  (2.18)

Recalling the general equation [\(2.15\)](#page-10-1) one gets the two transfer functions:

$$
T_1(s) = P(s) \cdot C(s) \cdot (\mathbb{I} + P(s) \cdot C(s))^{-1},
$$
  
\n
$$
S_1(s) = (\mathbb{I} + P(s) \cdot C(s))^{-1}.
$$
\n(2.19)

#### Starting from the input  $U(s)$

If one starts with respect to  $U(s)$ , one gets

$$
U(s) = C(s) \cdot (R(s) - D(s)) - C(s) \cdot P(s) \cdot U(s),
$$
  
\n
$$
Y(s) = P(s) \cdot U(s) + D(s).
$$
\n(2.20)

This gives in the first place

$$
U(s) = (\mathbb{I} + C(s) \cdot P(s))^{-1} \cdot C(s) \cdot (R(s) - D(s)).
$$
\n(2.21)

Inserting and writing the functions as  $F(s) = F$  for simplicity, one gets

$$
Y = P \cdot U + D
$$
  
=  $P \cdot (\mathbb{I} + C \cdot P)^{-1} \cdot C \cdot (R - D) + D$   
=  $P \cdot (\mathbb{I} + C \cdot P)^{-1} \cdot C \cdot R + (\mathbb{I} - P \cdot (\mathbb{I} + C \cdot P)^{-1} \cdot C) \cdot D.$  (2.22)

Recalling the general equation [\(2.15\)](#page-10-1) one gets the two transfer functions:

$$
T_2(s) = P(s) \cdot (\mathbb{I} + C(s) \cdot P(s))^{-1} \cdot C(s),
$$
  
\n
$$
S_2(s) = \mathbb{I} - P(s) \cdot (\mathbb{I} + C(s) \cdot P(s))^{-1} \cdot C(s).
$$
\n(2.23)

It can be shown that this two different results actually are the equivalent. It holds

$$
S_1 = S_2
$$
  
\n
$$
(\mathbb{I} + P \cdot C)^{-1} = \mathbb{I} - P \cdot (\mathbb{I} + C \cdot P)^{-1} \cdot C
$$
  
\n
$$
\mathbb{I} = \mathbb{I} + P \cdot C - P \cdot (\mathbb{I} + C \cdot P)^{-1} \cdot C \cdot (\mathbb{I} + P \cdot C)
$$
  
\n
$$
\mathbb{I} = \mathbb{I} + P \cdot C - P \cdot (\mathbb{I} + C \cdot P)^{-1} \cdot (C + C \cdot P \cdot C)
$$
  
\n
$$
\mathbb{I} = \mathbb{I} + P \cdot C - P \cdot (\mathbb{I} + C \cdot P)^{-1} \cdot (\mathbb{I} + C \cdot P) \cdot C
$$
  
\n
$$
\mathbb{I} = \mathbb{I} + P \cdot C - P \cdot C
$$
  
\n
$$
\mathbb{I} = \mathbb{I}
$$
\n(2.24)

$$
T_1 = T_2
$$
  
\n
$$
P \cdot C \cdot (\mathbb{I} + P \cdot C)^{-1} = P \cdot (\mathbb{I} + C \cdot P)^{-1} \cdot C
$$
  
\n
$$
P \cdot C = P \cdot (\mathbb{I} + C \cdot P)^{-1} \cdot C \cdot (\mathbb{I} + P \cdot C)
$$
  
\n
$$
P \cdot C = P \cdot (\mathbb{I} + C \cdot P)^{-1} \cdot (C + C \cdot P \cdot C)
$$
  
\n
$$
P \cdot C = P \cdot (\mathbb{I} + C \cdot P)^{-1} \cdot (\mathbb{I} + C \cdot P) \cdot C
$$
  
\n
$$
P \cdot C = C \cdot P
$$
  
\n
$$
\mathbb{I} = \mathbb{I}.
$$

Finally, one can show that

$$
S(s) + T(s) = (\mathbb{I} + P \cdot C)^{-1} + P \cdot C \cdot (\mathbb{I} + P \cdot C)^{-1}
$$
  
= (\mathbb{I} + P \cdot C) \cdot (\mathbb{I} + P \cdot C)^{-1}  
= \mathbb{I}. (2.25)

## 2.2 Poles and Zeros

Since we have to deals with matrices, one has to use the theory of *minors* (see *Lineare* Algebra  $I/II$ ) in order to compute the zeros and the poles of a transfer function.

The first step of this computation is to calculate all the minors of the transfer function  $P(s)$ . The minors of a matrix  $F \in \mathbb{R}^{n \times m}$  are the determinants of all square submatrices. By maximal minor it is meant the minor with the biggest dimension.

Example 4. The minors of a given matrix

$$
P(s) = \begin{pmatrix} a & b & c \\ d & e & f \end{pmatrix}
$$
 (2.26)

are:

First order:

$$
a, b, c, d, e, f
$$

Second order (maximal minors):

$$
\det\begin{pmatrix} a & b \\ d & e \end{pmatrix}, \ \det\begin{pmatrix} a & c \\ d & f \end{pmatrix}, \ \det\begin{pmatrix} b & c \\ e & f \end{pmatrix}.
$$
 (2.27)

From the minors one can calculate the poles and the zeros as follows:

#### 2.2.1 Zeros

The zeros are the zeros of the numerator's *greatest common divisor* of the maximal minors, after their normalization with respect to the same denominator (polepolynom).

#### 2.2.2 Poles

The poles are the zeros of the *least common denominator* of all the minors of  $P(s)$ .

#### 2.2.3 Directions

In MIMO systems, the poles and the zeros are related to a direction. Moreover, a zeropole cancellation occurs only if zero and pole have the same magnitude and input-output direction. The directions  $\delta_{\pi,i}^{in,out}$  associated with a pole  $\pi_i$  are defined by

$$
P(s)|_{s=\pi_i} \cdot \delta_{\pi,i}^{\text{in}} = \infty \cdot \delta_{\pi,i}^{\text{out}}.
$$
\n(2.28)

The directions  $\delta_{\xi,i}^{\text{in,out}}$  associated with a zero  $\xi_i$  are defined by

$$
P(s)|_{s=\xi_i} \cdot \delta_{\xi,i}^{\text{in}} = 0 \cdot \delta_{\xi,i}^{\text{out}}.
$$
\n(2.29)

The directions can be computed with the singular value decomposition (see next week) of the matrix  $P(S)$ .

Example 5. One wants to find the poles and the zeros of the given transfer function

$$
P(s) = \begin{pmatrix} \frac{s+2}{s+3} & 0\\ 0 & \frac{(s+1)\cdot(s+3)}{s+2} \end{pmatrix}.
$$

Solution. First of all, we list all the minors of the transfer function:

#### Minors:

- First order:  $\frac{s+2}{s+3}, \frac{(s+1)\cdot(s+3)}{s+2}, 0, 0;$
- Second order:  $s + 1$ .

#### Poles:

The least common denominator of all the minors is

$$
(s+3)\cdot (s+2)
$$

This means that the poles are

$$
\pi_1 = -2
$$
  

$$
\pi_2 = -3.
$$

#### Zeros:

The maximal minor is  $s + 1$  and we have to normalize it with respect to the polepolynom  $(s+3)\cdot (s+2)$ . It holds

$$
(s+1) \Rightarrow \frac{(s+1)\cdot(s+2)\cdot(s+3)}{(s+2)\cdot(s+3)}
$$

The numerator reads

$$
(s+1)\cdot (s+2)\cdot (s+3)
$$

and so the zeros are

$$
\zeta_1 = -1
$$
  

$$
\zeta_2 = -2
$$
  

$$
\zeta_3 = -3.
$$

Example 6. One wants to find the poles and the zeros of the given transfer function

$$
P(s) = \begin{pmatrix} \frac{1}{s+1} & \frac{1}{s+2} & \frac{2 \cdot (s+1)}{(s+2) \cdot (s+3)} \\ 0 & \frac{s+3}{(s+1)^2} & \frac{s+4}{s+1} \end{pmatrix}.
$$

Solution. First of all, we list all the minors of the transfer function:

#### Minors:

- First order:  $\frac{1}{s+1}, \frac{1}{s+2}, \frac{2 \cdot (s+1)}{(s+2) \cdot (s+3)}, 0, \frac{s+3}{(s+1)}$  $\frac{s+3}{(s+1)^2}, \frac{s+4}{s+1};$
- Second order:  $\frac{s+3}{(s+1)^3}$ ,  $\frac{s+4}{(s+1)\cdot(s+2)} \frac{2}{(s+2)\cdot(s+1)} = \frac{1}{s+1}$ ,  $-\frac{s+4}{(s+1)}$  $\frac{s+4}{(s+1)^2}$ .

#### Poles:

The least common denominator of all the minors is

$$
(s+1)^3 \cdot (s+2) \cdot (s+3).
$$

This means that the poles are

 $\pi_1 = -1$  $\pi_2 = -1$  $\pi_3 = -1$  $\pi_4 = -2$  $\pi_5 = -3.$ 

#### Zeros:

The numerators of the maximal minors are  $(s+3)$ , 1 and  $-(s+4)$ . We have to normalize them with respect to the polepolynom  $(s+1)^3 \cdot (s+2) \cdot (s+3)$ . It holds

$$
(s+3) \Rightarrow \frac{(s+3)^2 \cdot (s+2)}{(s+1)^3 \cdot (s+2) \cdot (s+3)},
$$
  
\n
$$
1 \Rightarrow \frac{(s+1)^2 \cdot (s+2) \cdot (s+3)}{(s+1)^3 \cdot (s+2) \cdot (s+3)},
$$
  
\n
$$
-(s+4) \Rightarrow -\frac{(s+4) \cdot (s+1) \cdot (s+2) \cdot (s+3)}{(s+1)^3 \cdot (s+2) \cdot (s+3)}.
$$

The greatest common divisor of these is

$$
(s+3)\cdot (s+2).
$$

Hence, the zeros are

$$
\zeta_1 = -2,
$$
  

$$
\zeta_2 = -3.
$$

# References

- [1] Analysis III notes, ETH Zurich.
- [2] Karl Johan Amstroem, Richard M. Murray Feedback Systems for Scientists and Engineers. Princeton University Press, Princeton and Oxford, 2009.
- [3] Sigurd Skogestad, Multivariate Feedback Control. John Wiley and Sons, New York, 2001.